# Core Concepts

# Recap: packing

Core concept(s):

- Ciphertext packing
- SIMD

#### Parameters

- Weights:  $[1, 2, 3, 4]$
- Number of slots = 32
- Row-size: 8

Packing the weights:

- 1) padded =  $[1,2,3,4, 0,0,0,0]$
- 2) Repeat: [padded,padded,padded,padded]

#### Recap: multiplication

Core concept(s):

- Ciphertext packing
- SIMD

#### Parameters

- Weights: [1,2,3,4]
- Number of slots = 32
- Row-size: 8

Variables:

- 1)  $padded = [1, 2, 3, 4, 0, 0, 0, 0]$ <br>2) Repeat: [padded.padded.padd
- Repeat: [padded,padded,padded,padded]

repeat \* repeat

 $=$  [padded\*\*2, padded\*\*2, padded\*\*2, padded\*\*2]

[1,4,9,16, 0,0,0,0 1,4,9,16, 0,0,0,0

…1,4,9,16, 0,0,0,0 1,4,9,16, 0,0,0,0]

#### Matrix packing orientation

in\_mat = [1.0, 1.0, 1.0, 1.0,

2.0, 2.0, 2.0, 2.0]

**Horizontal Packing**

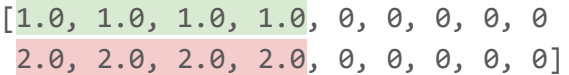

**Vertical Packing**

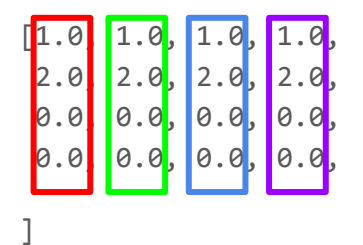

## **Summation**

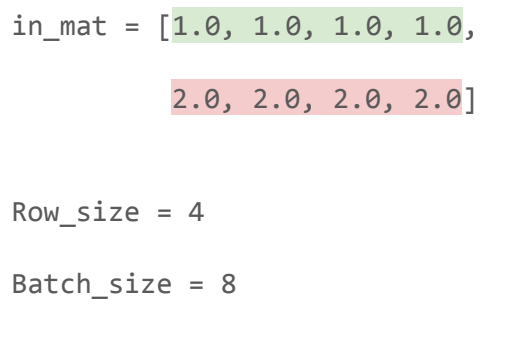

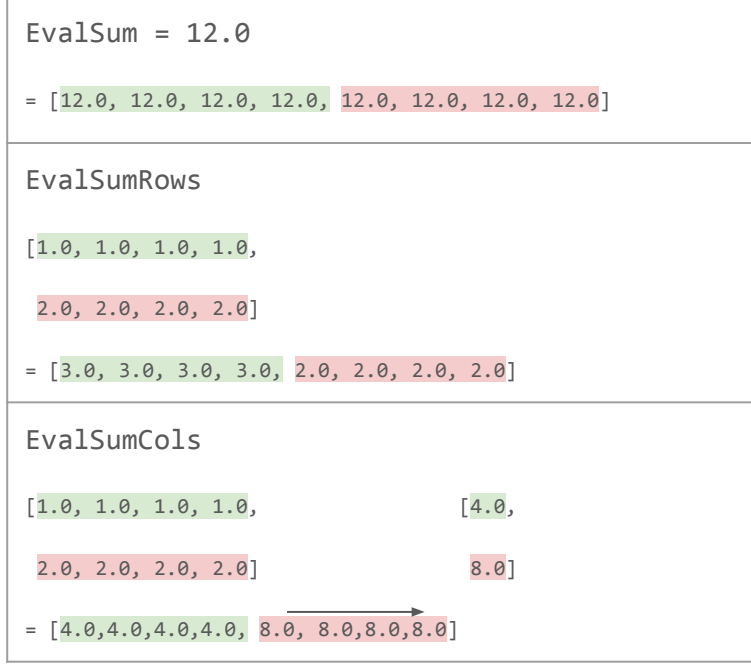

## dot-product

Ciphertext-sum o ciphertext-multiplication

Parameters:

- Weights:  $[1,2]$
- $-$  Data =  $[0.1, 0.1,$ 0.3, 0.5]
- $-$  batch size = 8
- Row-size: 4

Variables

- packed\_w =  $[1, 2, 0, 0]$ 1,2, 0,0]
- $-$  Packed data =  $[0.1, 0.1, 0, 0,$ 0.3, 0.5, 0, 0]

```
Mult: rep_w * packed_data
- [0.1, 0.2, 0, 0,
     0.3, 1.0, 0,0
     ]
```
**!! Sum (EvalSumCols)!!**

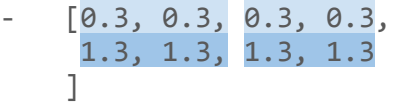

**Sum (EvalSumRows)**

 $-$  [0.4, 1.2, 0,0,  $0.4, 1.2, 0.0$ ]

#### Recap: simple optimizations

$$
J(\theta) = \frac{1}{2m} \sum_{i=1}^m (h_\theta(x^{(i)}) - y^{(i)})^2
$$

Linear regression: In-the-clear optimizations:

- doing -X.T
- Scaling directly by the α

$$
\theta_j:=\theta_j-\alpha\frac{1}{2m}\sum_{i=1}^m(h_\theta(x^{(i)})-y^{(i)})x_j^i
$$

# Bootstrapping

#### Expensive but amenable to more use-cases

Pack multiple ciphertexts into a single one, then extract

 $A = \begin{bmatrix} 1, 2, 3, 4 \end{bmatrix}$ B = [10, 20, 30, 40] Multi\_pack = [1, 10, 2, 20, 3, 30, 4, 40]  $Mask_a = ?$ Mask  $b = ?$ 

#### Some tips for working with FHE problems

1. start with a small-ish ring dimension

:

- 2. turn off the security setting (via HEStd\_NotSet)
- 3. create a reference numpy implementation
- 4. Try to do as much as possible in plaintext-space before finally working with ciphertexts
- 5. ciphertext refreshing speeds up iteration, so start with that for prototyping then move to bootstrapping